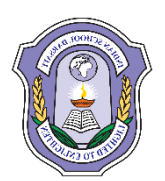

## **INDIAN SCHOOL DARSAIT DEPARTMENT OF ICT**

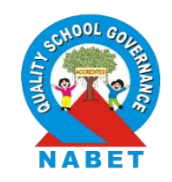

**Subject:** Informatics Practices (065) **Topic:** Python Fundamentals **Worksheet No. :** 4

**Resource Person:** Fathima P. Aliyar **Date: Date: Date: Date: Date: Date: Date: Date: Date: Date: Date: Date: Date: Date: Date: Date: Date: Date: Date: Date: Date: Date: Date:**

**Name of the Student :** <br> **Class & Div:** XI C **Roll Number :** 

- 1. Who developed Python Programming Language?
- 2. 'Python is an interpreted high level language'. What does it mean to you?
- 3. What is cross platform software?
- 4. 'Python is a Free and Open Source Language'. Explain this feature.
- 5. What are the advantages and limitations of Python programming language?
- 6. Give the difference between interactive mode and script mode in Python.
- 7. What are tokens in Python? Explain the different types of tokens with suitable examples.
- 8. How are keywords different from identifiers?
- 9. Can non-graphic characters be used in Python? How? Give examples to support your answer.
- 10. Which argument of print() would you set for:
	- a) Changing the default separator (space)
	- b) Printing the following line in current line
- 11. What is the role of indentation in Python?
- 12. What are variables? How are they important for a program?
- 13. What will be the sizes of following constants? Give reasons to support your answer: a) '\a' b) "\a" c) "Reema\'s" d) '\''' e) "it's" f)''XY \ g) " " " XY  $\rightarrow$

YZ" YZ " " "

- 14. What factors guide the choice of identifiers in programs?
- 15. How can you create multi-line strings in Python?
- 16. What is the role of indentation in Python?
- 17. What is Dynamic Typing feature of Python?
- 18. What is the use of None literal in Python?
- 19. What will be the output of following code?
	- i)  $x, y = 2, 6$  $x, y = y, x + 2$  $print(x,y)$ ii)  $x, y = 7, 2$  $x, y, x = x+1, y+3, x+10$ print  $(x,y)$
- 20. "Comments are useful and easy way to enhance readability and understandability of a program." Elaborate with examples